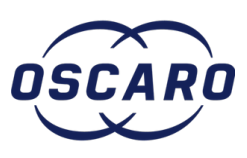

# **Changer le filtre à air sur Ford Transit IV - 2.4 TDCi**

Rédigé par: Florian HOUART

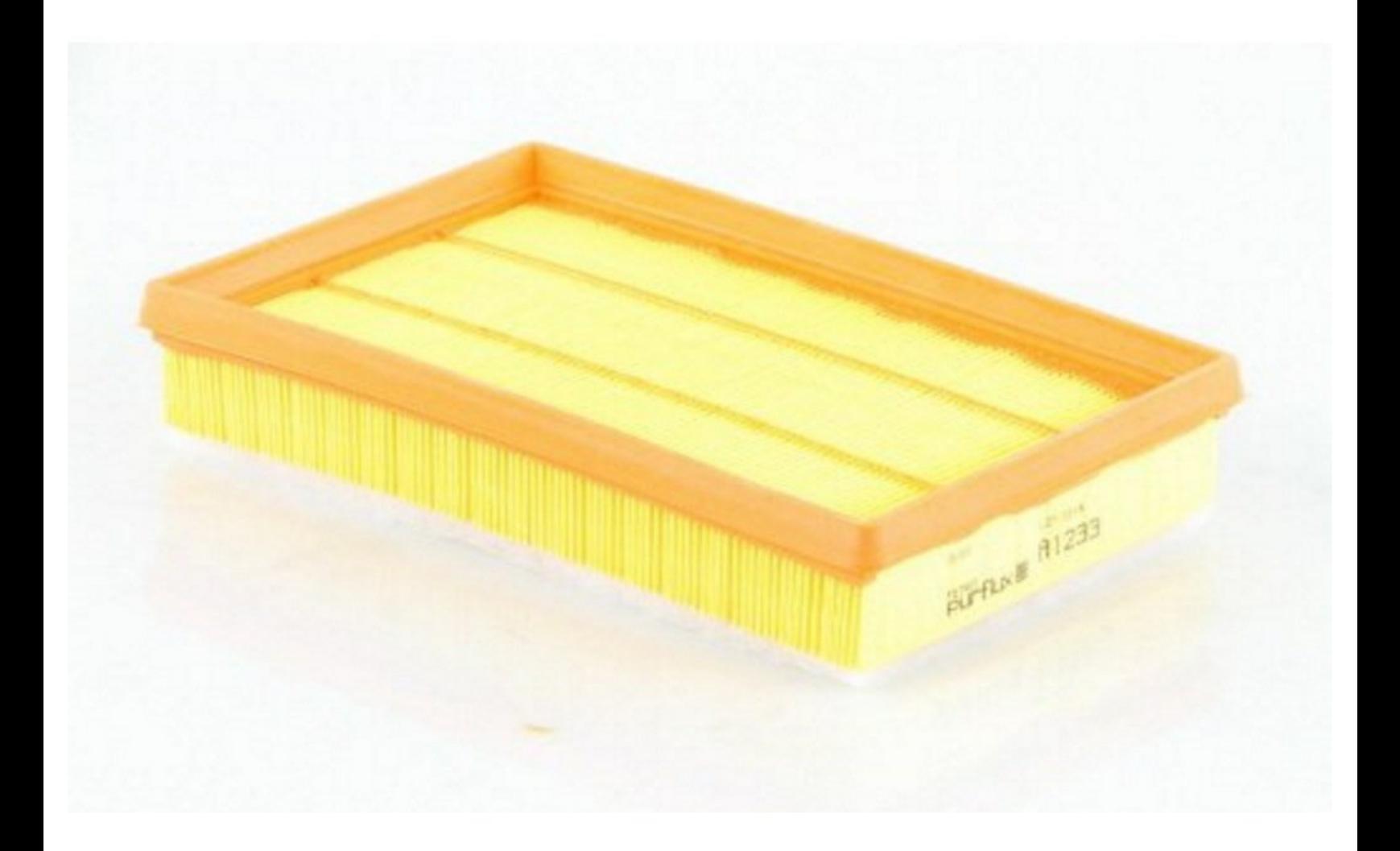

# **INTRODUCTION**

Vous souhaitez changé votre filtre à air sur votre FORD Transit IV - 2.4 TDCI ? Ce tutoriel vous servira à le faire pas à pas.

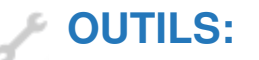

[Tournevis](file:///Item/petit_tournevis_plat) plat (1)

**PIÈCES:** [Filtre](file:///Item/Filtre_%25C3%25A0_air) à air (1)

# **Étape 1 — Localiser l'emplacement du filtre à air**

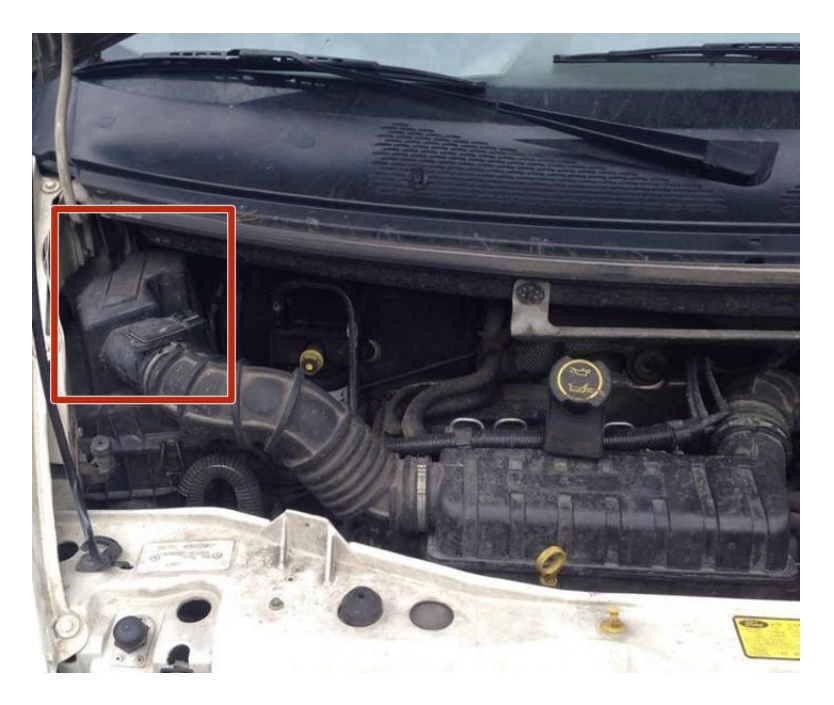

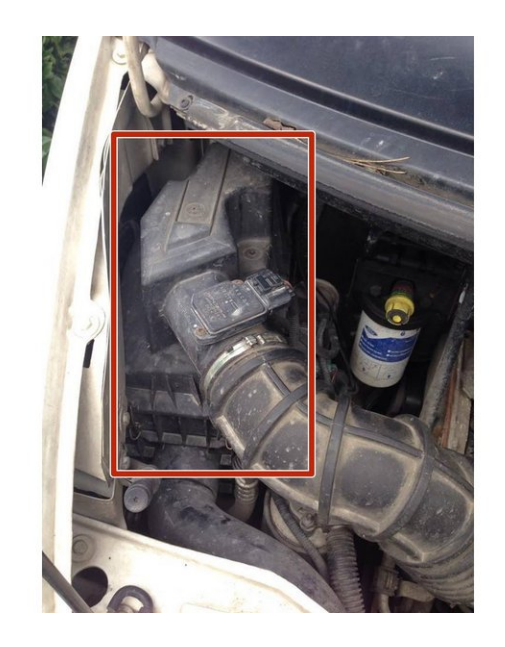

- Pour commencer, **ouvrez le capot** de votre Ford Transit.
- Vous pouvez ensuite regardé sur le côté gauche, **la boite à air avec le filtre sont disponible et repérable facilement.**  $\bullet$

#### **Étape 2 — Enlever les connectiques (1)**

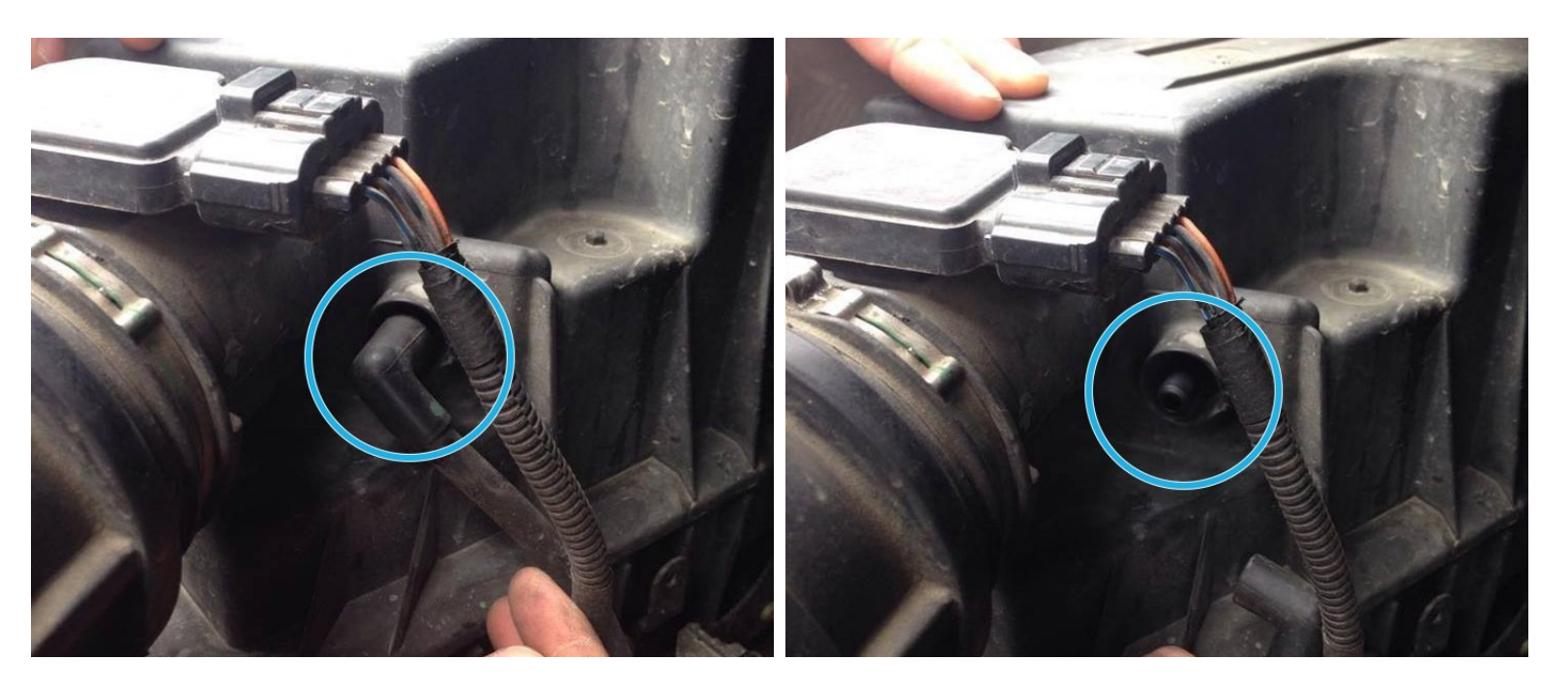

Sur la boite à air, **derrière en vous penchant** vous trouverez un connectique d'air qui s'enlève simplement en **tirant dessus délicatement.**  $\bullet$ 

### **Étape 3 — Enlever les connectiques (2)**

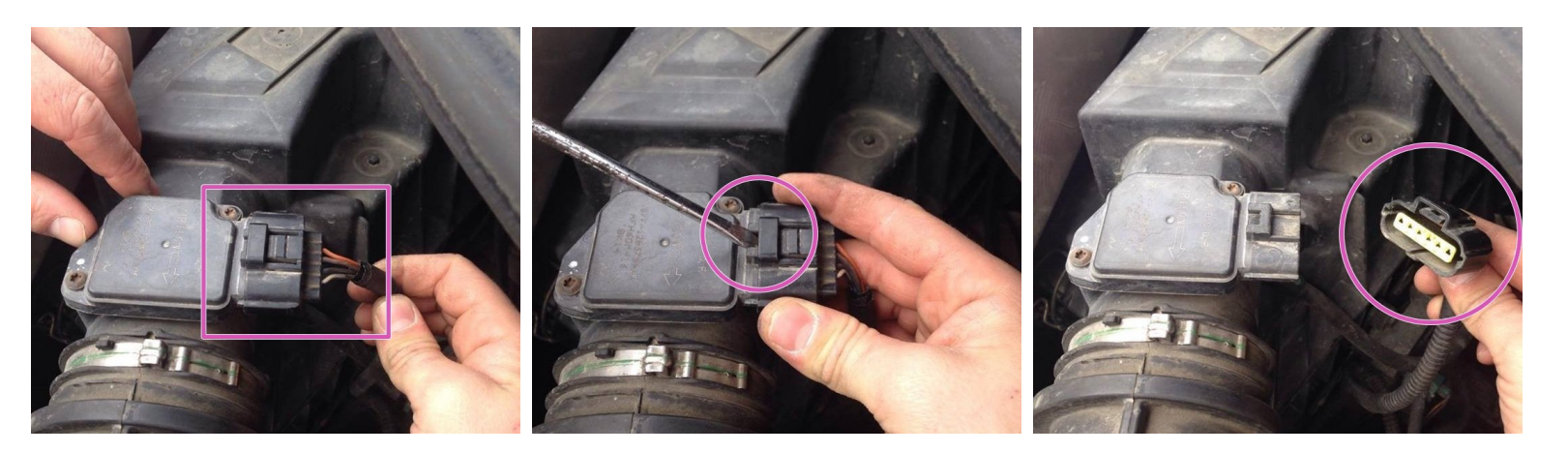

Toujours sur la **boite à air** en vous penchant vers l'arrière de celle ci.

**Débranchez le deuxième connectique** électrique à l'aide d'un petit tournevis plat pour plus de faciliter, appuyez fortement dessus puis **tirer vers l'extérieur pour l'enlever.**  $\bullet$ 

# **Étape 4 — Enlever la boite à air**

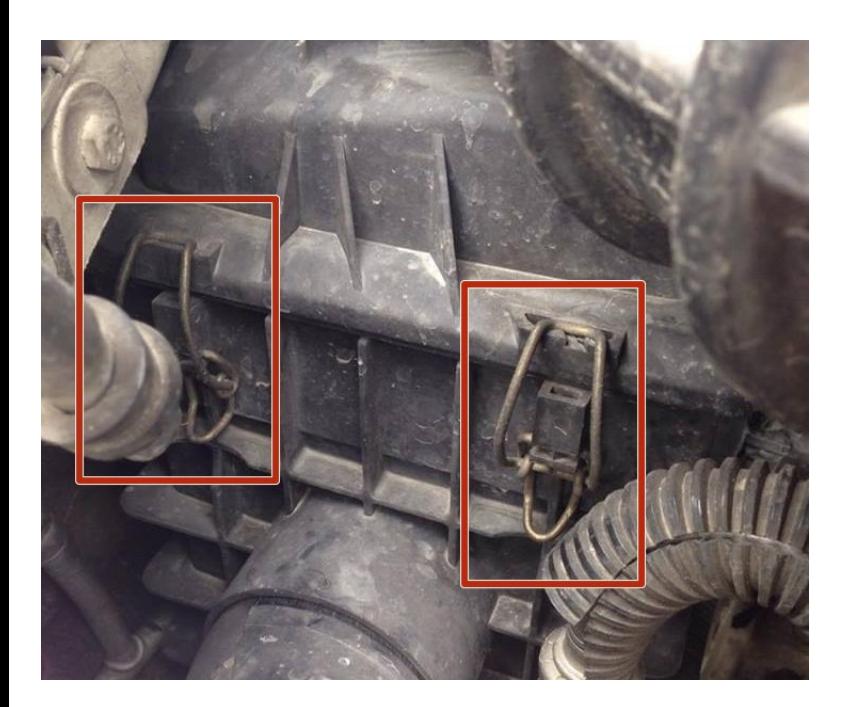

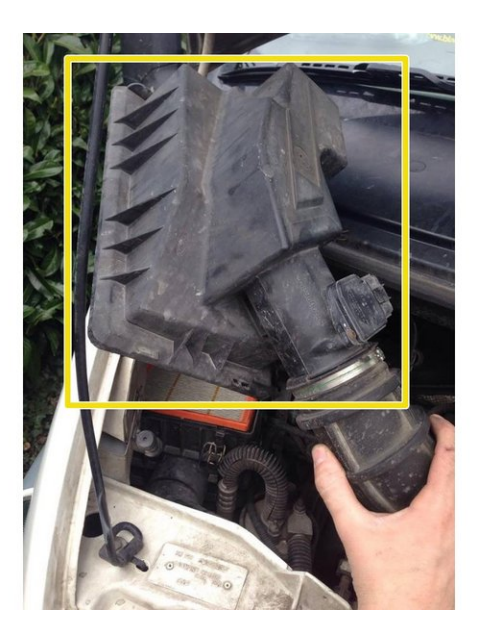

- Une fois que c'est fait, il faudra simplement **enlever les deux clips** présent sur l'avant de la boite à air.  $\bullet$
- **Tirez simplement vers vous** délicatement, il s'enlève très facilement *(c'est les deux seuls qui tiennent la boite à air).*  $\bullet$
- Vous pouvez ensuite **lever le capot de la boite à air** pour avoir accès au filtre à air.

#### **Étape 5 — Changement du filtre à air**

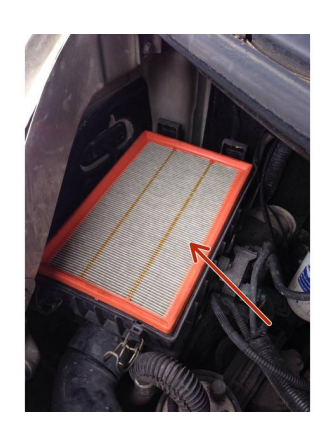

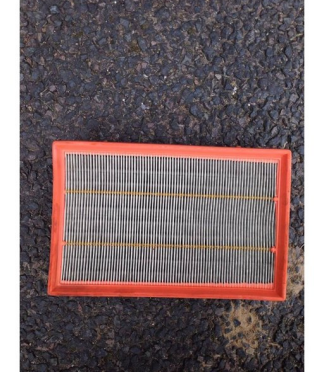

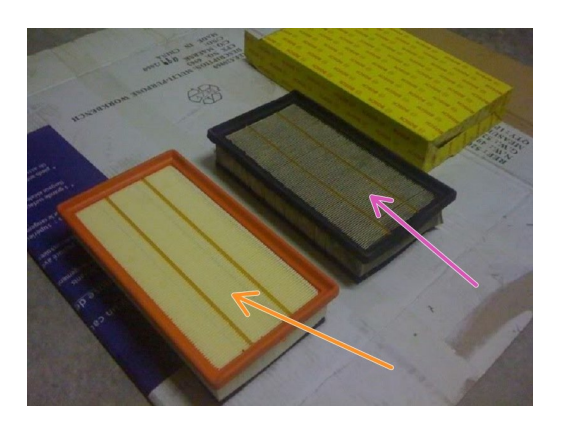

- Vous avez maintenant **accès au filtre à air,** vous devez simplement l'enlever en levant vers le haut puis **mettez le nouveau en respectant son sens.**  $\bullet$
- **En orange :** Nouveau filtre à air.
- **En violet :** Ancien filtre à air.

#### **Étape 6 — Remettre la boite à air**

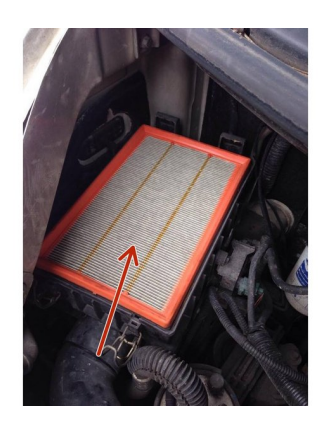

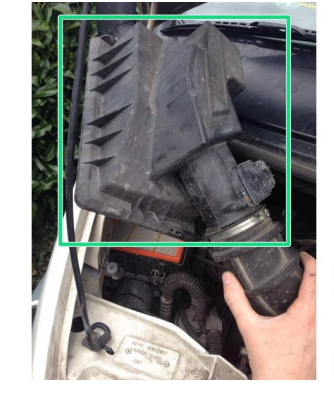

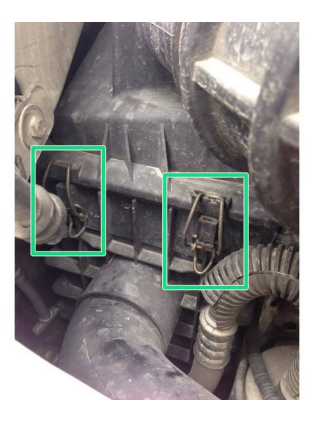

- Une fois le **nouveau filtre à air remis** dans son logement en ayant respecter son sens.
- **Remettez le capot de la boite à air** la positionnant au dessus du filtre à air puis **remettez les deux clips** présent sur l'avant de celle ci.  $\bullet$

## **Étape 7 — Remettre les connectiques (1)**

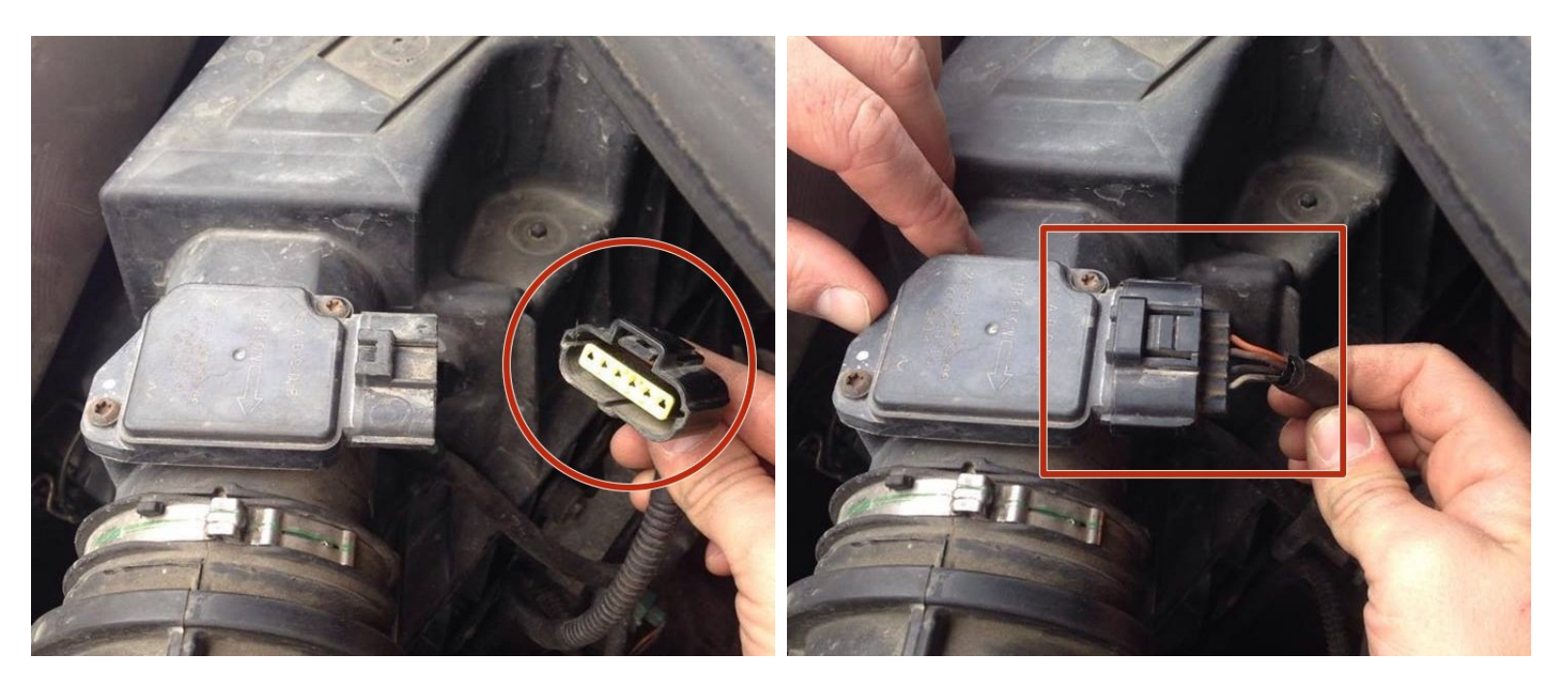

Vous pouvez ensuite **remettre le premier connectique électrique,** simplement en le positionnent devant son logement puis **pousser fortement pour qu'il se clips.**  $\bullet$ 

## **Étape 8 — Remettre les connectiques (2)**

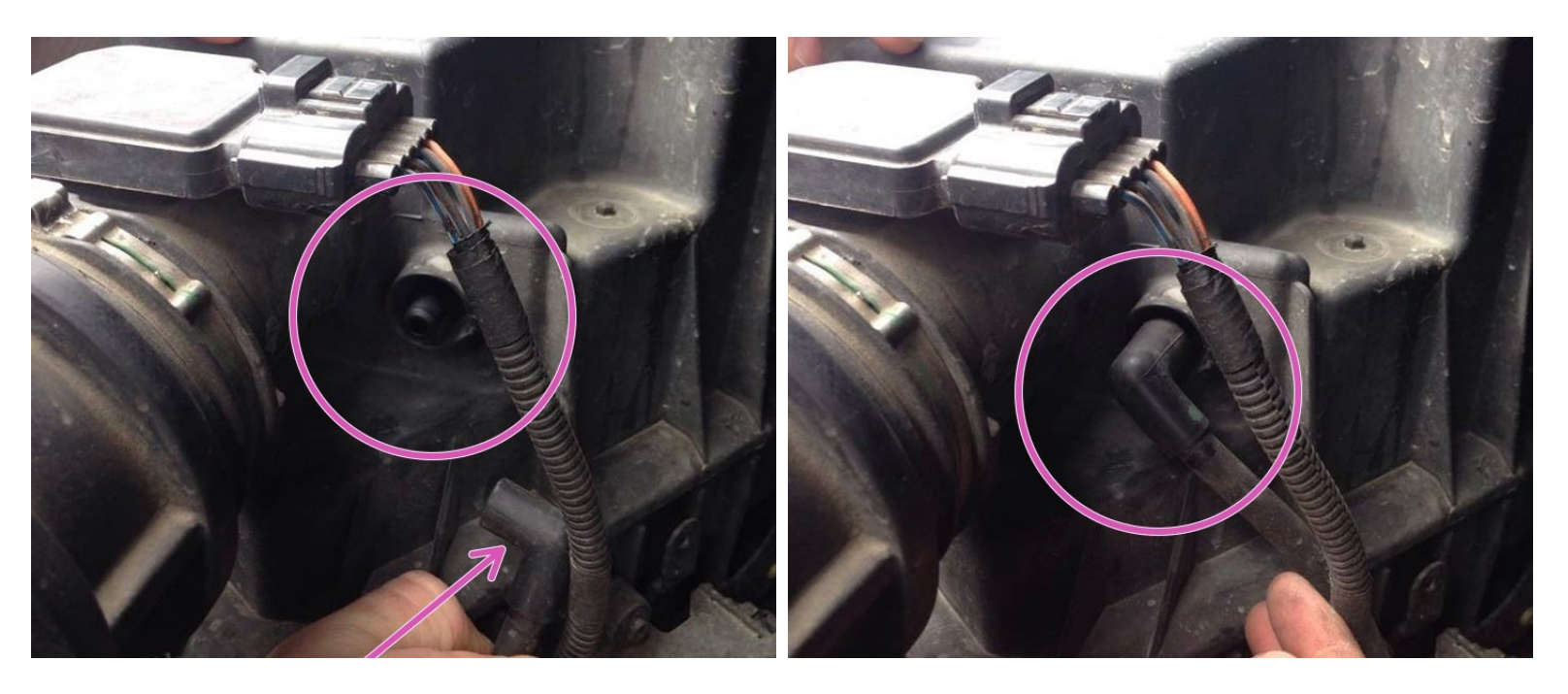

Vous pouvez ensuite **remettre le deuxième connectique** en poussant fortement dessus pour qu'il se place **dans son support.**  $\bullet$ 

*Votre filtre à air est maintenant changer, très rapidement et facilement.*